#### Augmented Reality Interaction with the Pausch Bridge Evan Shimizu, BCSA '14 SURG Grant Provided by IBM

Kayvon Fatahalian, Advisor

This project presents an augmented-reality touch interface for controlling the Pausch Bridge lighting. It allows a user to virtually finger paint on the bridge.

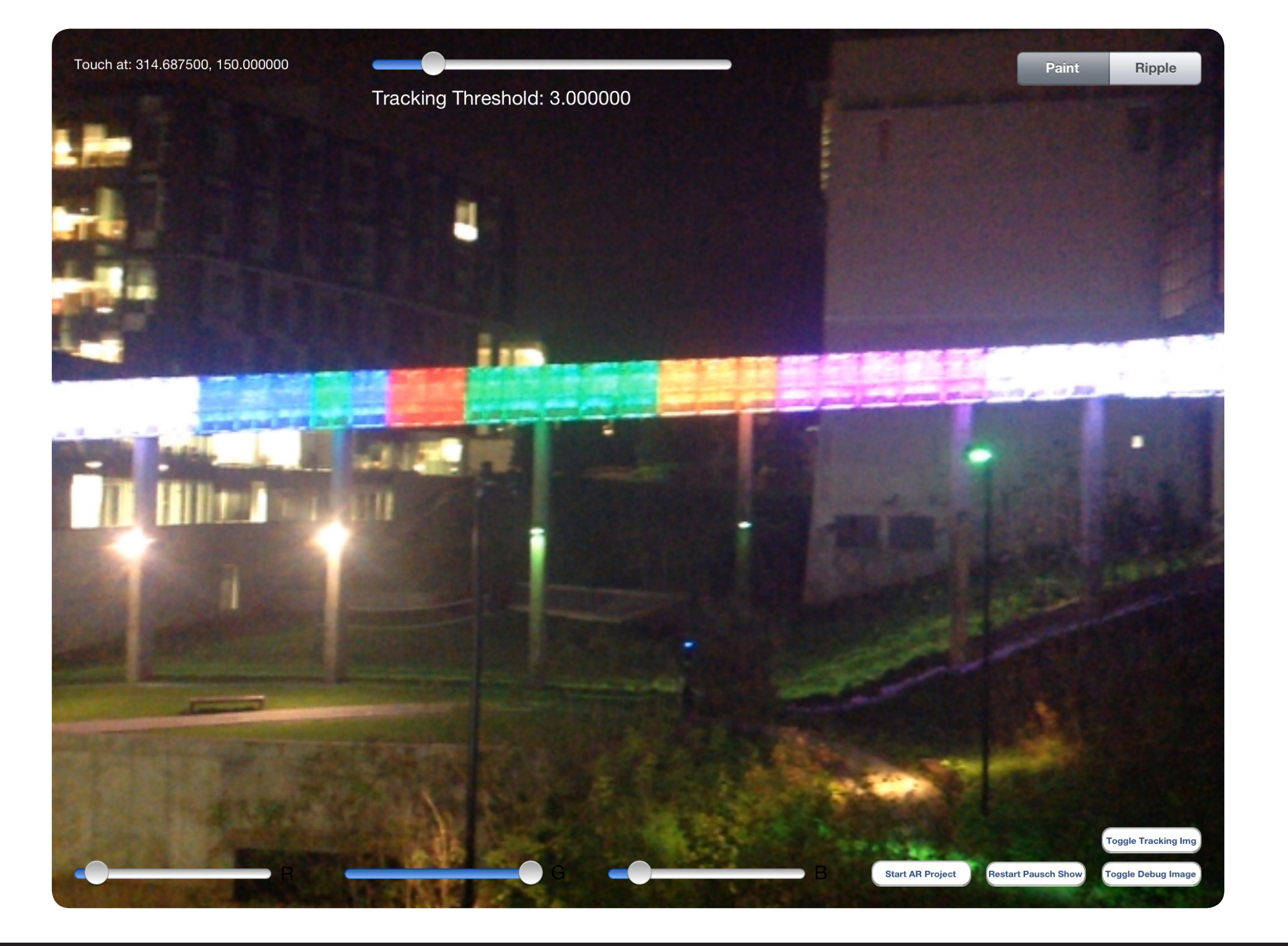

# Summary

# System Overview

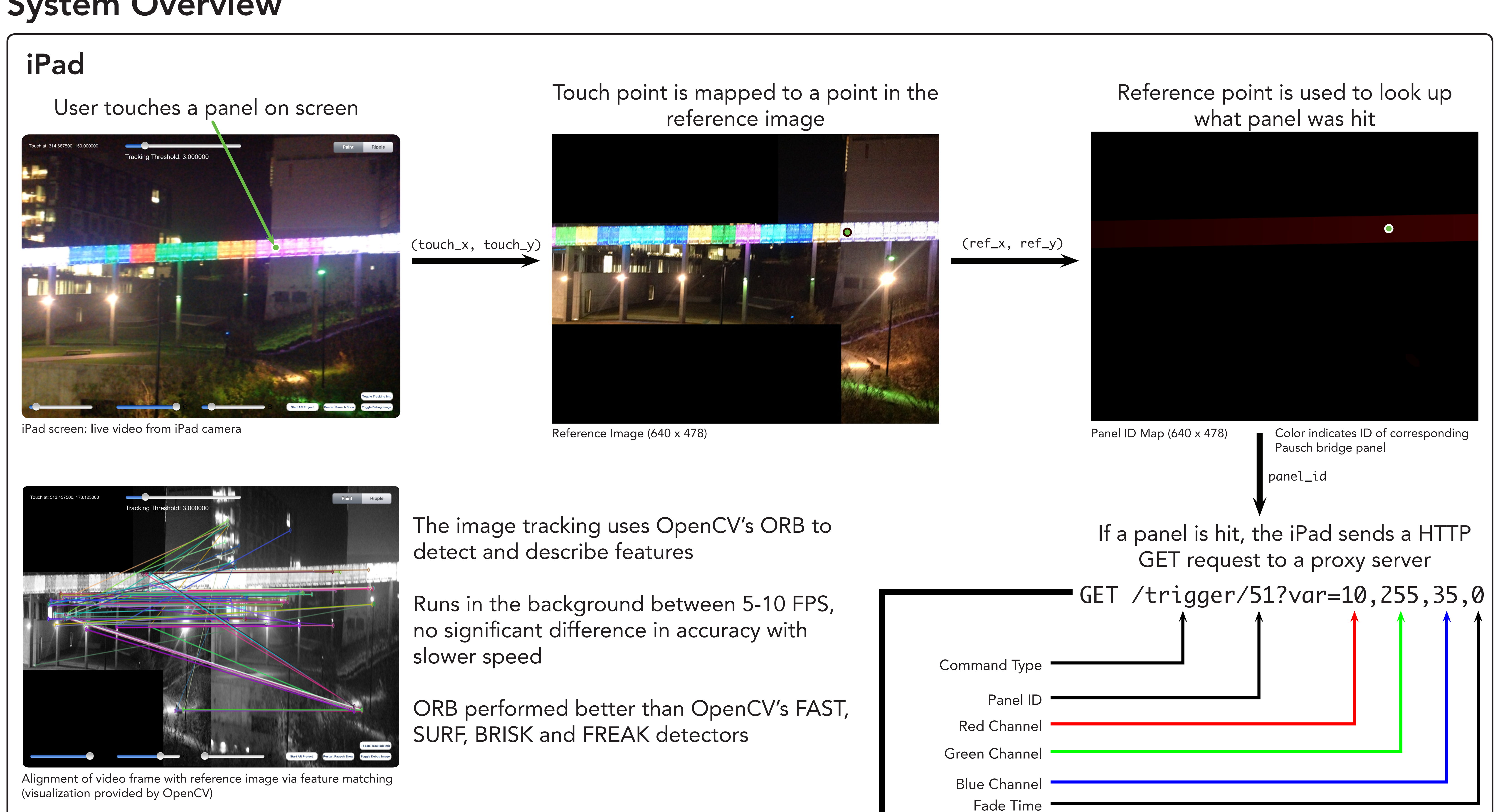

#### Bridge Lighting Server

The proxy server receives the request and forwards it to the Pharos Lighting Controller GET /trigger/51?var=10,255,35,0

#### The Pharos Lighting Controller receives the request and executes a trigger

The proxy server is connected to the entire campus network, while the Pharos controller is connected only to the proxy server and the bridge lights

The change in color is visible on the bridge and on the screen of the iPad almost instantly

#### In Ripple Mode, the proxy receives a different request: GET /ripple/51?var=10,255,35,0 and will send out a series of commands at timed intervales

### Results

- Fun way to interact with the Bridge
- Display running at 60 FPS created satisfying interaction
- Responsiveness critical to user experience

# Future Research Ideas

- Multiple simultaneous users, games
- Integration into a live performance setting
- Creation of new system for programming

Reference Image resolution: 640 x 478

bridge light shows

# System Statistics

- Developed on an iPad (A6X chipset)
- Display runs at 60 FPS, tracking runs parallel at 5-10 FPS
- Two interaction modes:
	- Paint: Drag over bridge with selected color to paint the panel that color
- Ripple: Touch a panel to start a ripple at that location with the selected color
- Camera resolution: 640 x 480
	-

### Key Optimizations

- Use of 2D tracking vs. 3D object recognition
- Reference image cropped for stability
- Tracking remains accurate at low resolutions
- Not necessary to link tracking and display rate
- Low tracking rate still provides good experience

#### GET /trigger/51?var=10,255,35,0

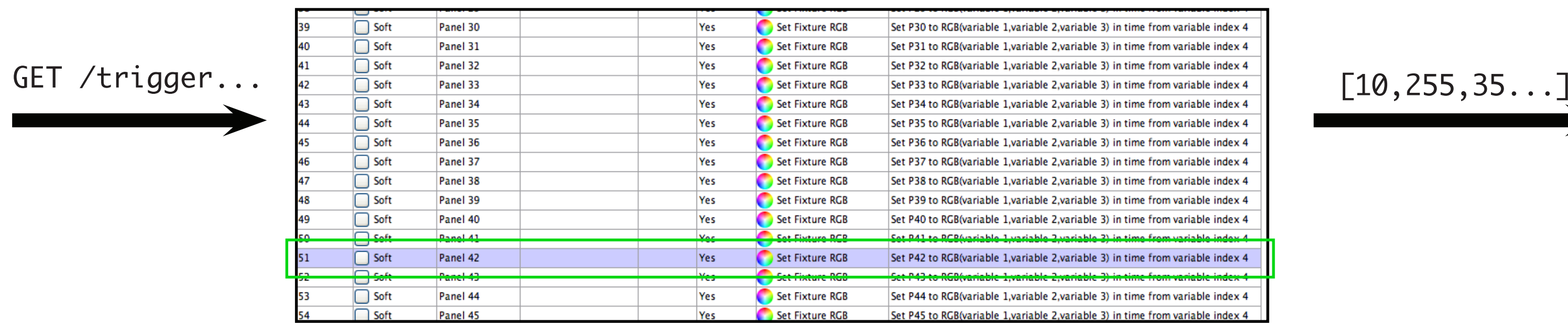